## ●统一综合證券

## **簽署智慧下單風險預告書操作說明**

<span id="page-0-0"></span>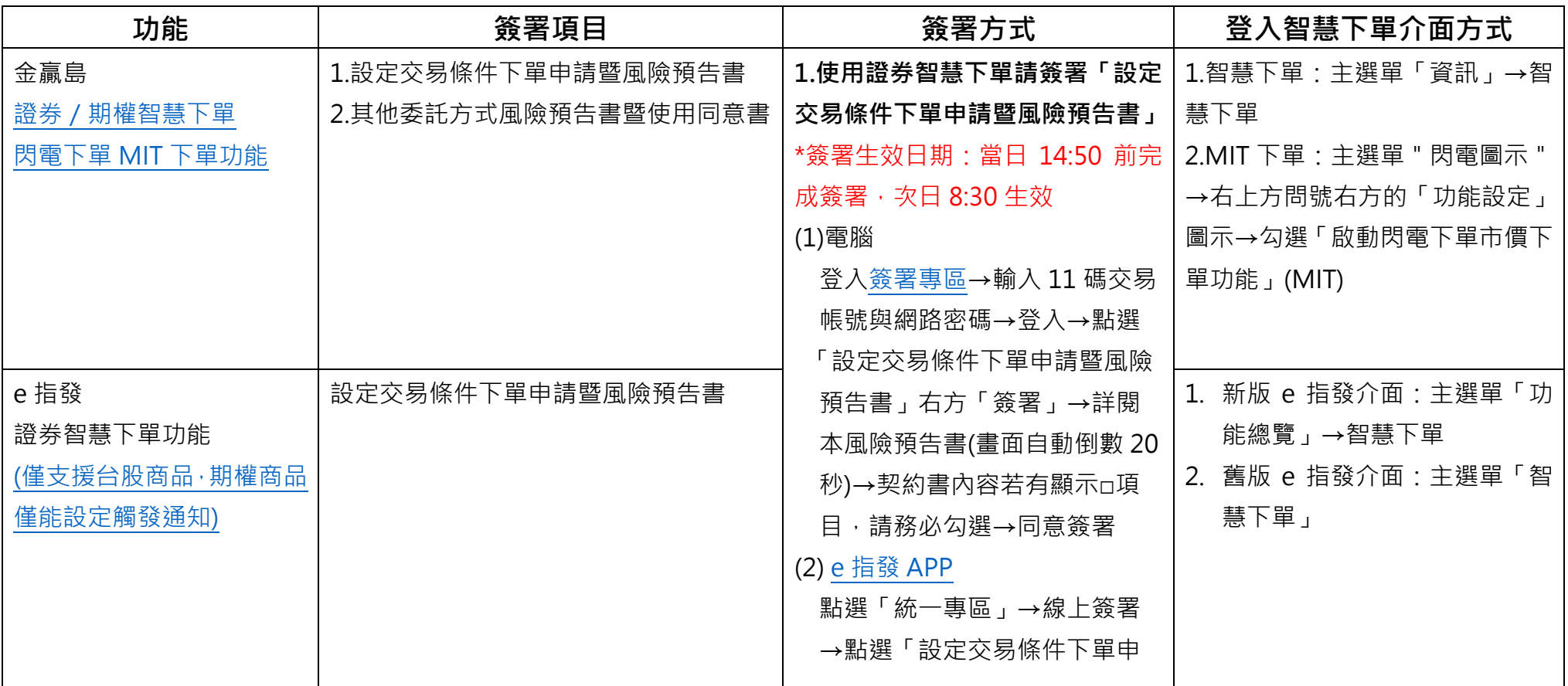

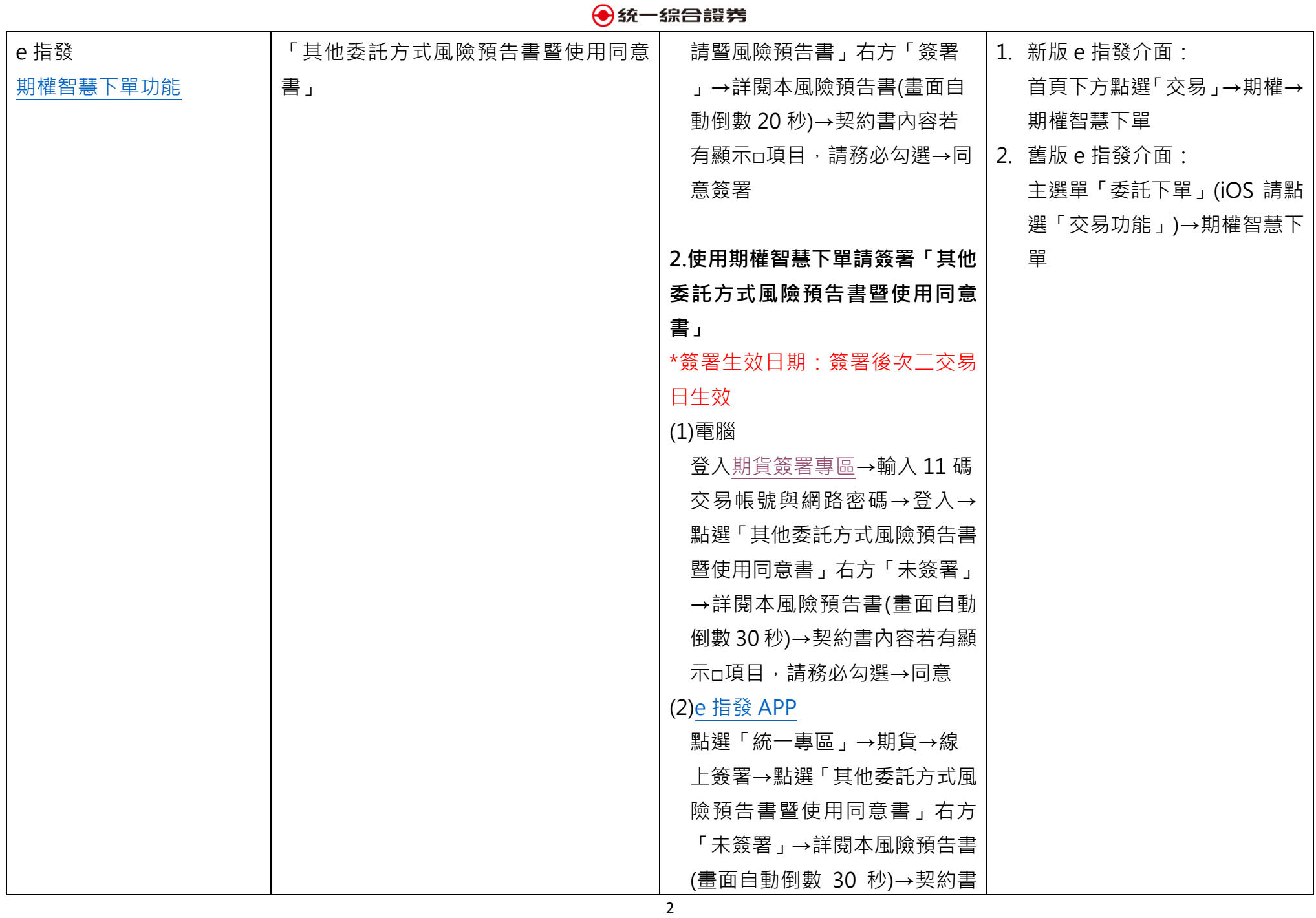

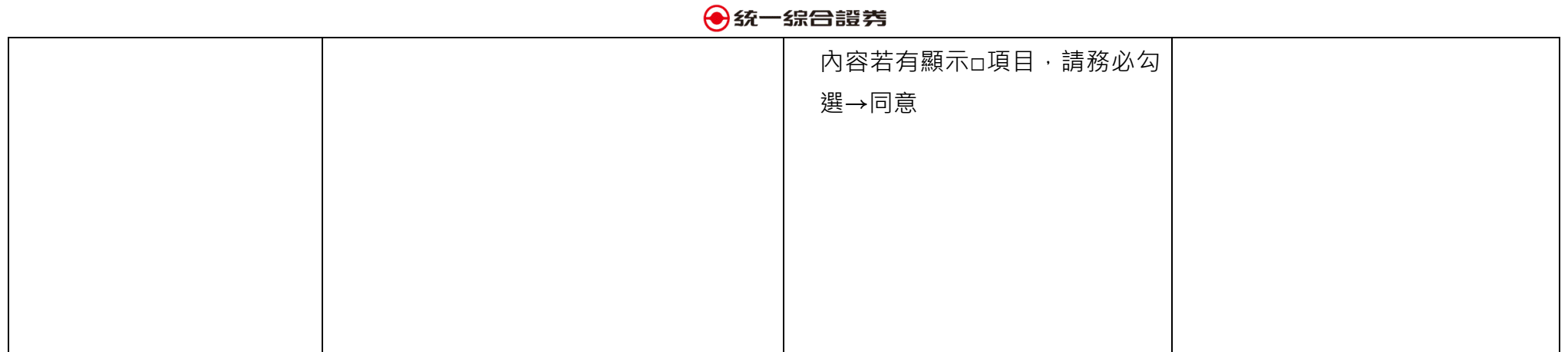